$a = 5$  $b = 10$  15

**print** a + b

**print** a, b 5 10

**print float**(a) 5.0

**1**

 $a = 5$  $b = 10$  15.0

# **print** a + **float**(b)

**print** a \* 1.0 5.0

**print str**(a)+ **str**(b) 510

### Особенности математики в Python

### **print** 5 / 2

#### 2

### **print** -5 / 2 -3

 $a = 5$  $b = 2$ **print** a / b 2

# **print float**(a)/ b 2.5 **print** a \* 1.0 / b **print** a / **float**(b) 2.5

2.5

### **print** a / b \* 1.0 2.0

# Задания

**a=raw\_input() b=raw\_input() c=raw\_input() print int(a)+int(b)+int(c) # -\*- coding: utf-8 -\* print "Введите первое число" a = raw\_input() print "Введите второе число" b = raw\_input() print "Введите третье число" c = raw\_input() print "Сумма чисел =", int(a)+int(b)+int(c) 5 8 3** 16

## Оптимизация

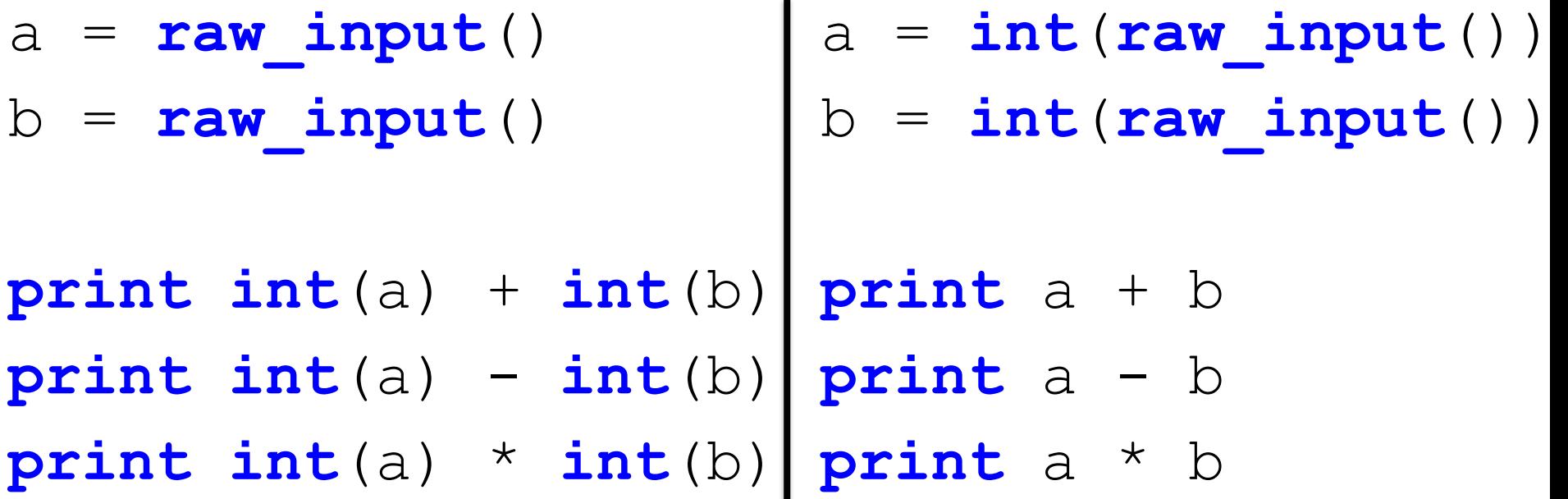

## Сокращения

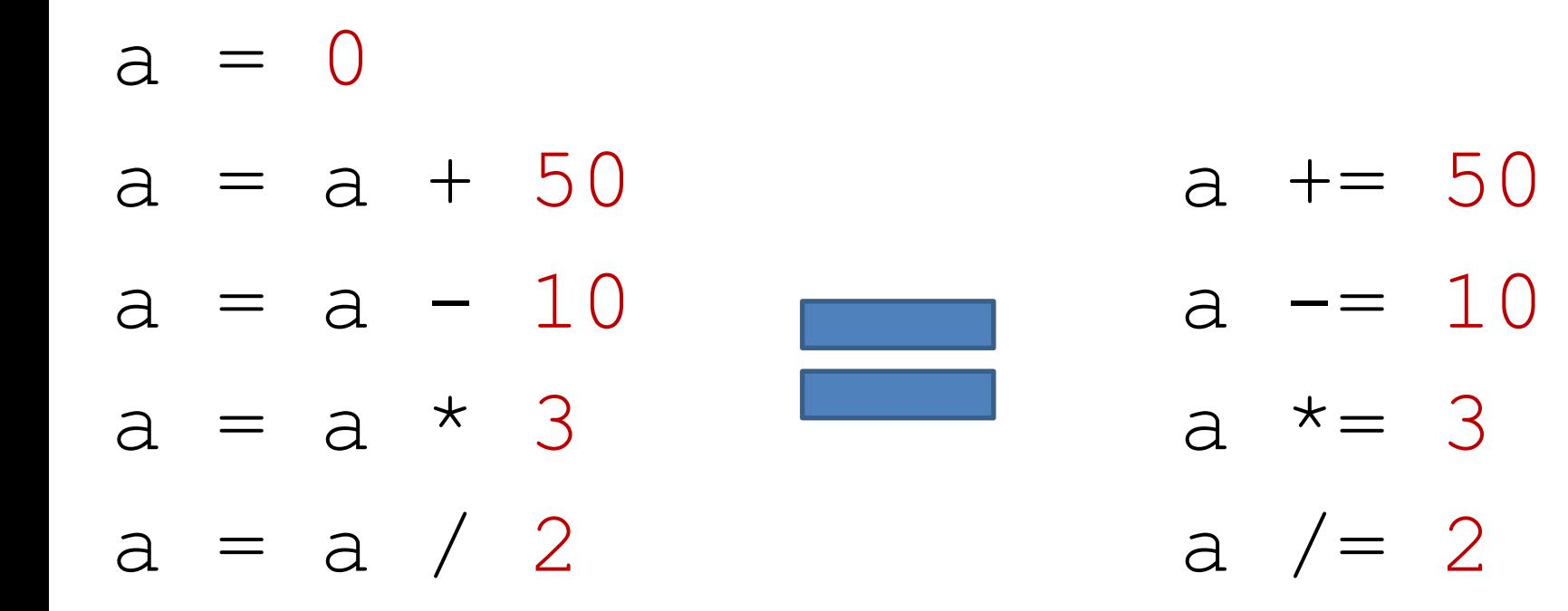

#### print True and False

False

#### print True and True

True

#### print True or False

True

#### print not True

False

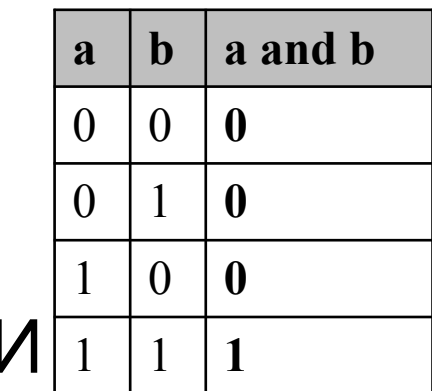

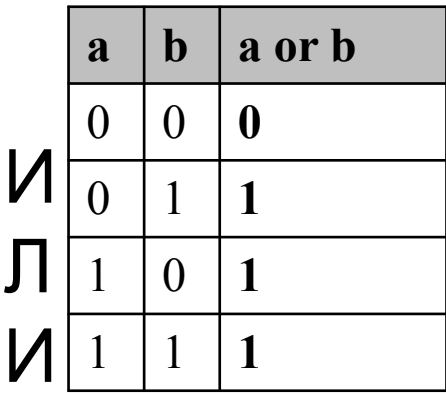

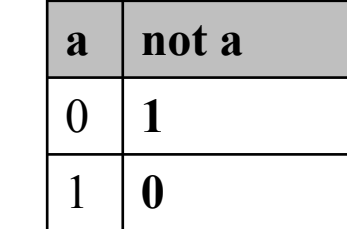

Н